**Программирование на языке Python**

# **§ 58. Циклические алгоритмы**

# **Что такое цикл?**

**Цикл** – это многократное выполнение одинаковых действий.

#### **Два вида циклов**:

- цикл с **известным** числом шагов (сделать 10 раз)
- цикл с **неизвестным** числом шагов (делать, пока не надоест)

*Задача*. Вывести на экран 10 раз слово «Привет».

? Можно ли решить известными методами?

### **Повторения в программе**

```
print("Привет")
print("Привет")
```
**...**

```
print("Привет")
```
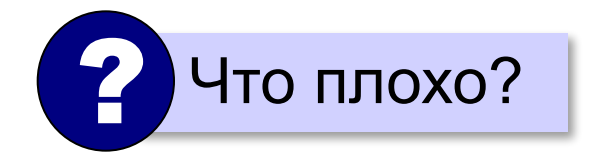

### **Блок-схема цикла**

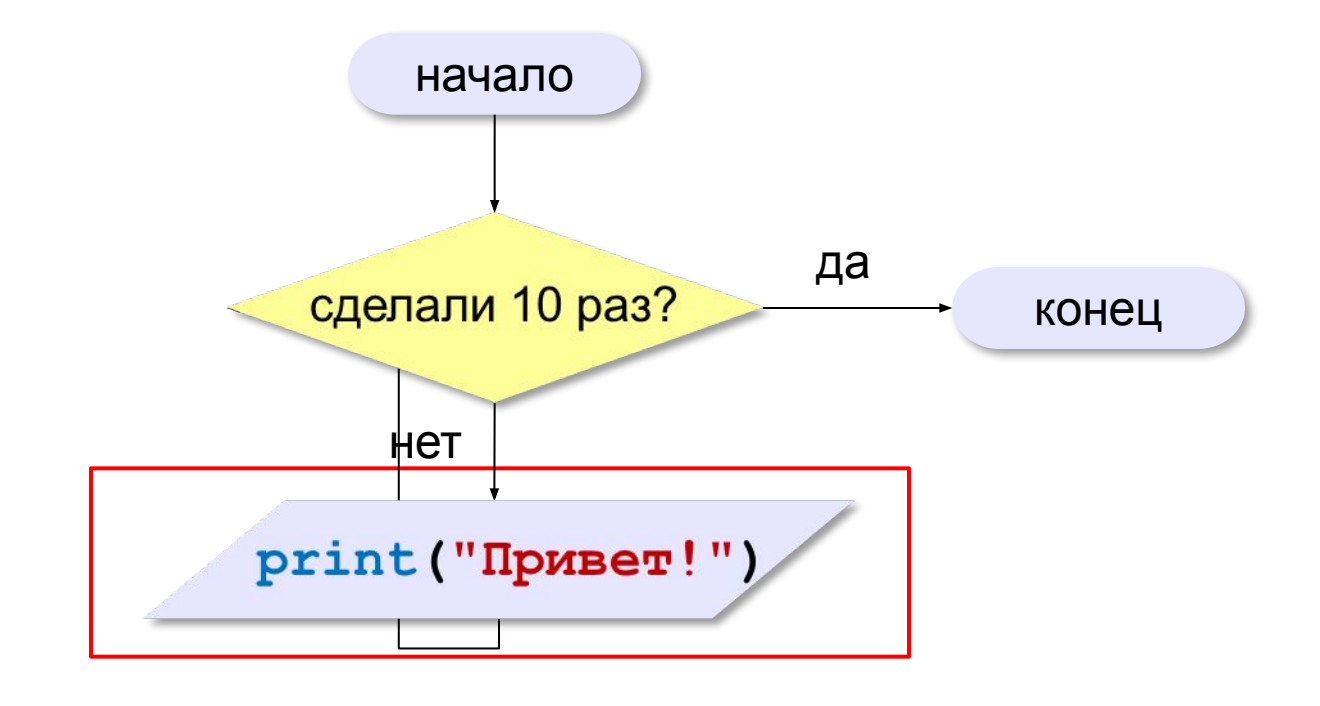

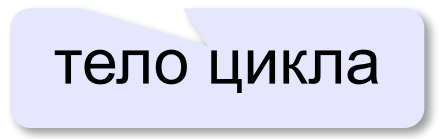

## **Как организовать цикл?**

```
счётчик = 0
пока счётчик < 10:
   print("Привет")
   увеличить счётчик на 1
```
результат операции автоматически сравнивается с нулём!

✔

**счётчик = 10 пока счётчик > 0: print("Привет") уменьшить счётчик на 1**

? Какой способ удобнее для процессора?

# **Цикл с условием**

*Задача*. Определить **количество цифр** в десятичной записи целого положительного числа, записанного в переменную **n**.

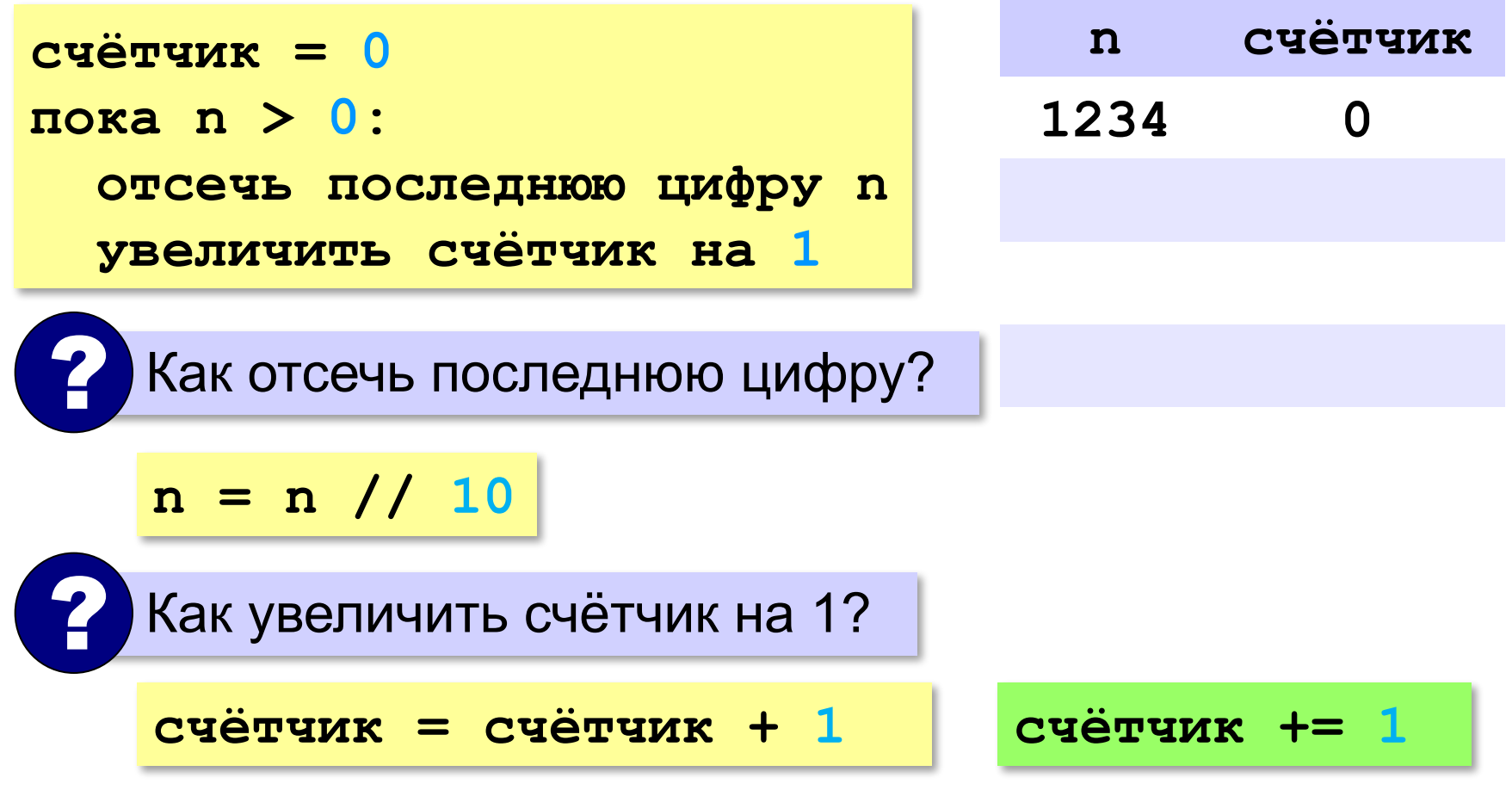

## **Цикл с условием**

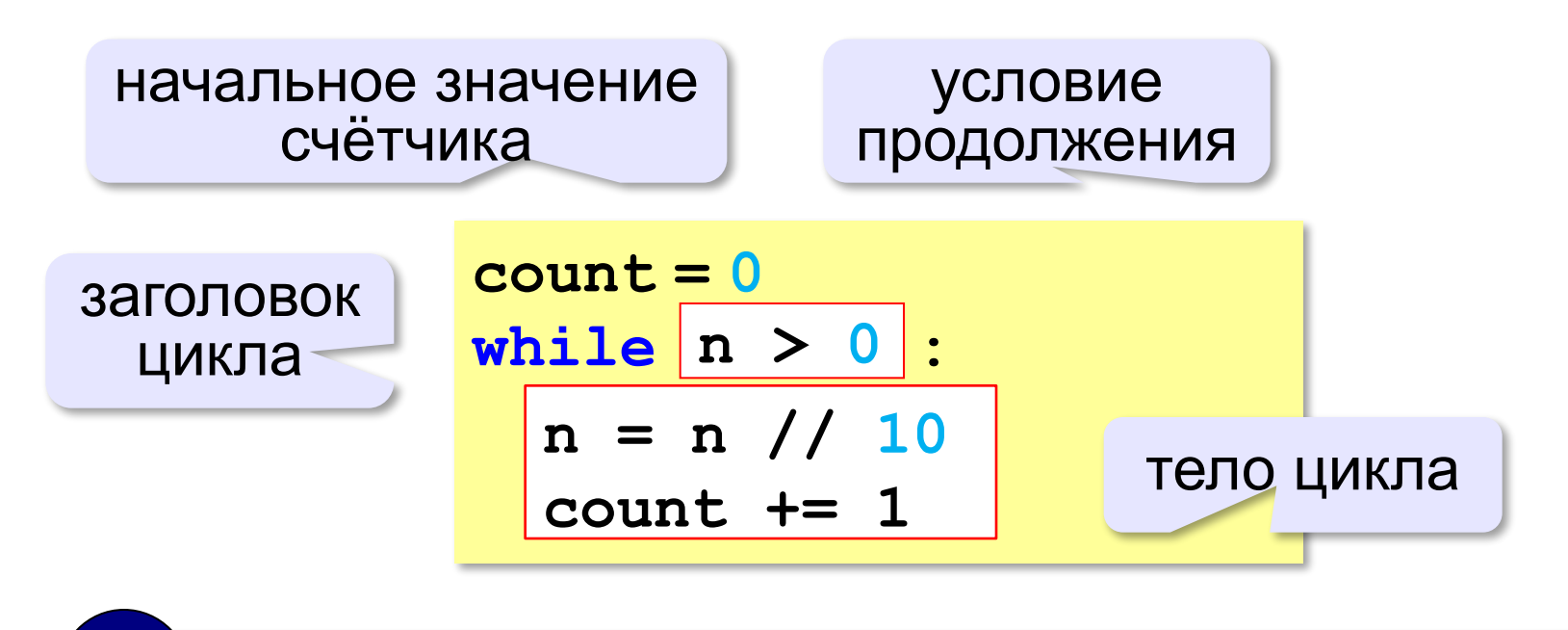

Цикл с предусловием - проверка на входе в цикл!

### **Цикл с условием**

#### **При известном количестве шагов:**

```
k = 0while k < 10: 
   print ( "привет" )
  k += 1
```
#### **Зацикливание:**

 $k = 0$ **while k < 10: print ( "привет" )**

### **Сколько раз выполняется цикл?**

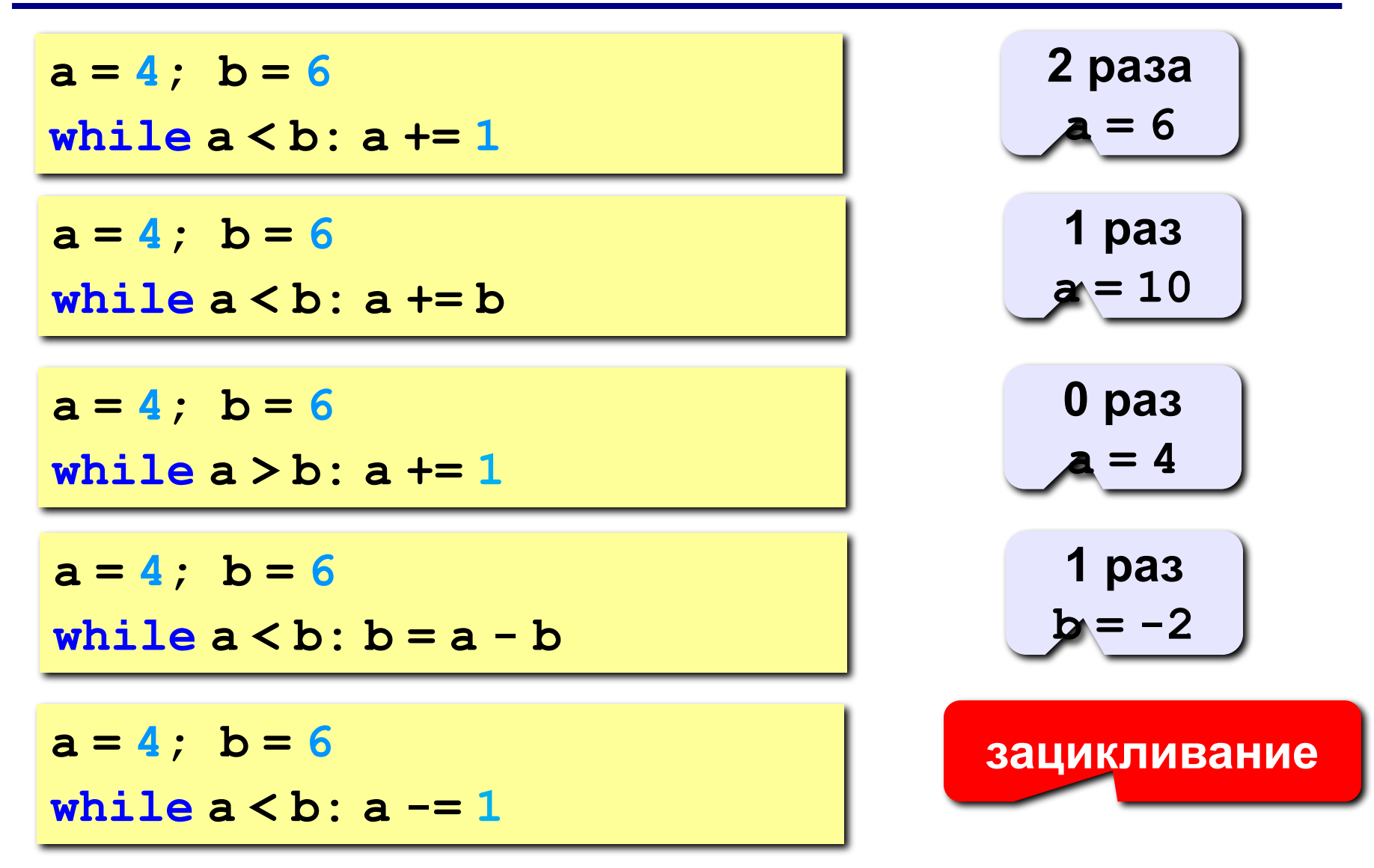

### **Цикл с постусловием**

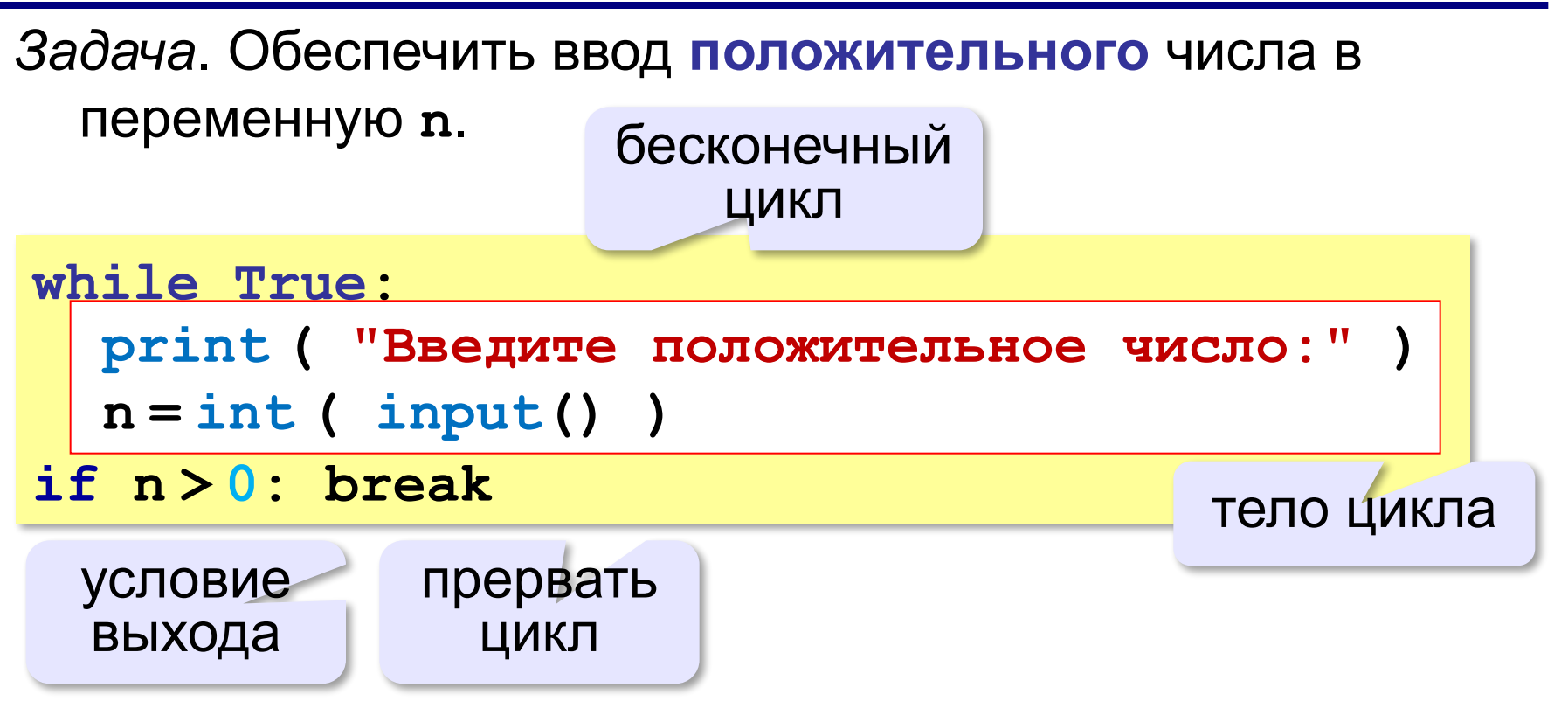

- •при входе в цикл условие *не* **проверяется**
- •цикл всегда выполняется **хотя бы один раз**

# **Задачи**

**«A»:** Напишите программу, которая получает два целых числа A и B (0 < A < B) и выводит квадраты всех натуральных чисел в интервале от A до B.

**Пример:**

**Введите два целых числа:**

**10 12**

**10\*10=100**

- **11\*11=121**
- **12\*12=144**

**«B»:** Напишите программу, которая получает два целых числа и находит их произведение, не используя операцию умножения. Учтите, что числа могут быть отрицательными. **Пример:**

**Введите два числа:**

**10 -15**

**10\*(-15)=-150**

# **Задачи**

**«C»:** Ввести натуральное число N и вычислить сумму всех чисел Фибоначчи, меньших N. Предусмотрите защиту от ввода отрицательного числа N.

**Пример:**

**Введите число N:**

**10000**

**Сумма 17709**

# **Задачи-2**

**«A»:** Ввести натуральное число и найти сумму его цифр. **Пример:**

**Введите натуральное число:**

- **12345**
- **Сумма цифр 15.**

**«B»:** Ввести натуральное число и определить, верно ли, что в его записи есть две одинаковые цифры, стоящие рядом. **Пример:**

**Введите натуральное число:**

**12342**

**Нет.**

**Пример:**

**Введите натуральное число:**

**12245**

**Да.**

# **Задачи-2**

**«C»:** Ввести натуральное число и определить, верно ли, что в его записи есть две одинаковые цифры (не обязательно стоящие рядом).

**Пример:**

**Введите натуральное число:**

**12342**

**Да.**

**Пример:**

**Введите натуральное число:**

**12345**

**Нет.**